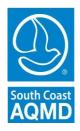

South Coast

Air Quality Management District

21865 Copley Drive, Diamond Bar, CA 91765 (909) 396-2000, <u>www.aqmd.gov</u>

TO: Hearing Board Advisory Committee Trung 'Joe' Q. Ha, Orange County Representative Loraine Lundquist, Los Angeles County Representative Allison Mannos, City of Los Angeles Representative Bruce Nestande, Riverside County Representative William Sterling, San Bernardino County Representative

FROM: Faye Thomas, Clerk of the Boards

# NOTICE OF SPECIAL MEETING OF THE HEARING BOARD ADVISORY COMMITTEE 21865 Copley Drive, Diamond Bar, CA 91765 January 19, 2024 + 4:00 P.M. + Conference Room CC-3/5

# **TELECONFERENCE LOCATIONS**

| 9339 Feron Blvd.           | 6501 Fountain Ave.           |
|----------------------------|------------------------------|
| Rancho Cucamonga, CA 91730 | Los Angeles, CA 90028        |
| 17991 Cowan                | 14340 Sylvan Street, Suite 1 |
| Irvine, CA 92614           | Van Nuys, CA 91401           |

Meeting will be held in a hybrid format. Members of the public may participate and provide public comment via Zoom connection or telephone.

**ELECTRONIC PARTICIPATION INFORMATION** 

(Instructions provided at bottom of agenda) Join Zoom Meeting - from PC or Laptop https://scaqmd.zoom.us/j/98208932491

#### Meeting ID: 982 0893 2491

Teleconference Dial In: +1 669 900 6833

Phone controls for telephone participants:

The following commands can be used on your phone's keypad:

- \*6 Toggle mute/unmute
- \*9 Raise hand

# AGENDA

#### **ACTION/DISCUSSION ITEM**

1. <u>Review and Selection Process for Hearing Board Attorney and Engineer</u> <u>Members</u>

The Hearing Board Advisory Committee will discuss the review and selection process for the Hearing Board Attorney and Engineer Members and their alternates for the term July 1, 2024 to June 30, 2027. The discussion will include the number of applicants, evaluation criteria, and timetable for the review/selection process. [Committee Members]

# **PUBLIC COMMENT PERIOD**

2. Members of the public are afforded the opportunity to speak on any agenda item before or during the Committee's consideration of the item. At a special meeting, no other business may be considered. Each speaker may be limited to three minutes.

#### Adjournment

#### Americans with Disabilities Act

Disability and language-related accommodations can be requested to allow participation in the Hearing Board Advisory Committee meeting. The agenda will be made available, upon request, in appropriate alternative formats to assist persons with a disability (Gov. Code Section 54954.2(a)). In addition, other documents may be requested in alternative formats and languages. Any disability or language-related accommodation must be requested as soon as practicable. Requests will be accommodated unless providing the accommodation would result in a fundamental alteration or undue burden to the South Coast AQMD. Please contact the Clerk of the Boards Office at (909) 396-2500 from 7:00 a.m. to 5:30 p.m., Tuesday through Friday, or send the request to <u>clerkofboard@aqmd.gov</u>

# **INSTRUCTIONS FOR ELECTRONIC PARTICIPATION**

- 3 -

### Instructions for Participating in a Virtual Meeting as an Attendee

As an attendee, you will have the opportunity to virtually raise your hand and provide public comment.

Before joining the call, please silence your other communication devices such as your cell or desk phone. This will prevent any feedback or interruptions during the meeting.

**Please note:** During the meeting, all participants will be placed on Mute by the host. You will not be able to mute or unmute your lines manually.

Your name will be called when it is your turn to comment. The host will then unmute your line.

**Directions to virtually raise hand on a DESKTOP/LAPTOP/SMARTPHONE:** • Click on the **"Raise Hand"** icon on the bottom of the screen. This will signal to the host that you would like to provide public comment and you will be added to the list.

**Directions for TELEPHONE line only: • Dial \*9** on your keypad to signal that you would like to provide public comment.

Phone controls for participants:

The following commands can be used on your phone's dial pad.

- \*6 Toggle mute/unmute
- \*9 Raise hand